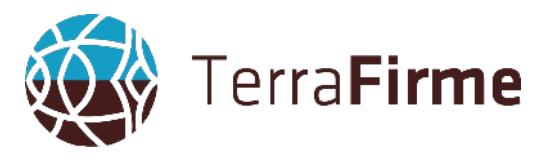

# **FORMAÇÃO: ADOBE PHOTOSHOP (INICIAL) – 30H**

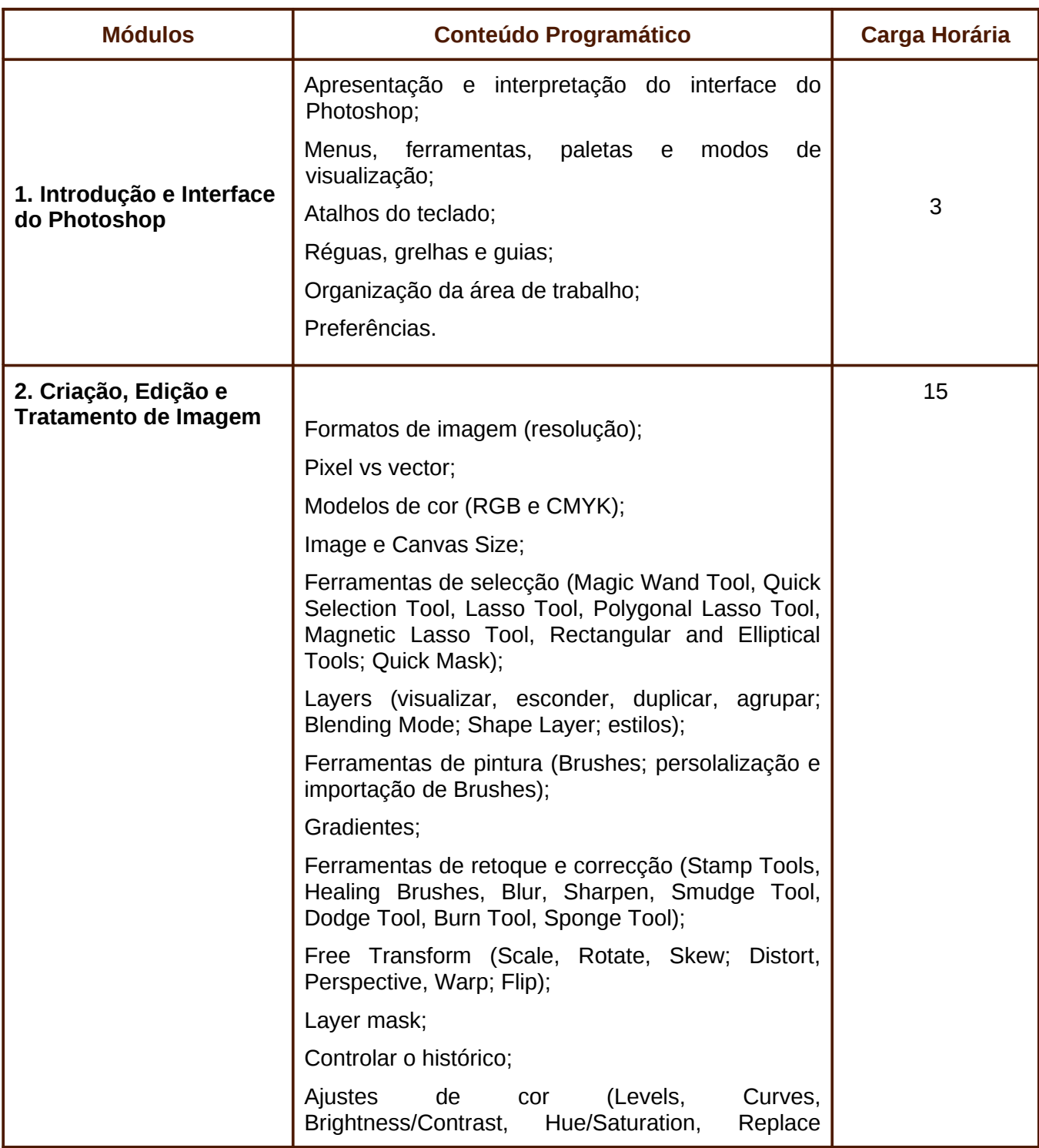

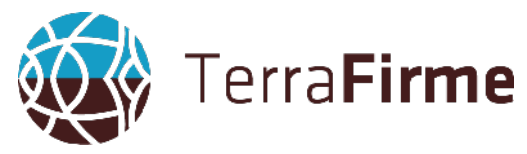

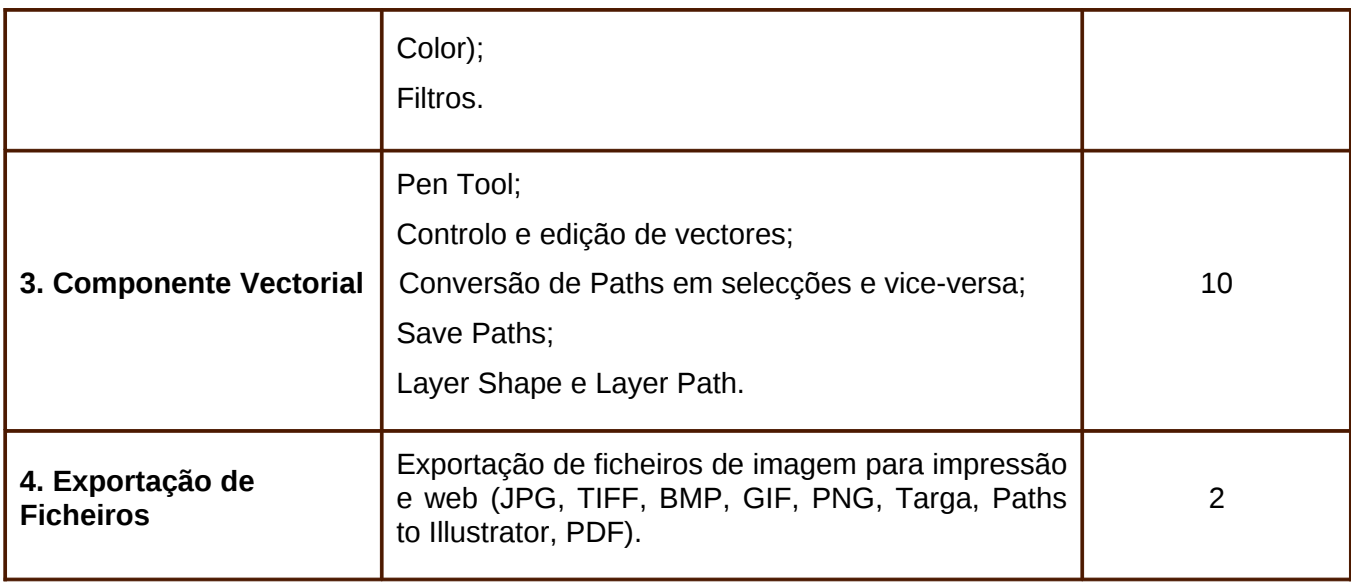

## **FORMADORA: César Figueiredo**

### **NOTA CURRICULAR:**

- Licenciado em Arte e Comunicação, pela Universidade ESAP, em 2002.
- Mestrado em Ilustração, pela Universidade ESAP, em 2010.
- Possui o Certificado de Aptidão Profissional (CAP) n.º EDF 43909/2003 DN.
- Actualmente é colaborador da Universidade ESAP Guimarães.

### **OUTRAS INFORMAÇÕES**

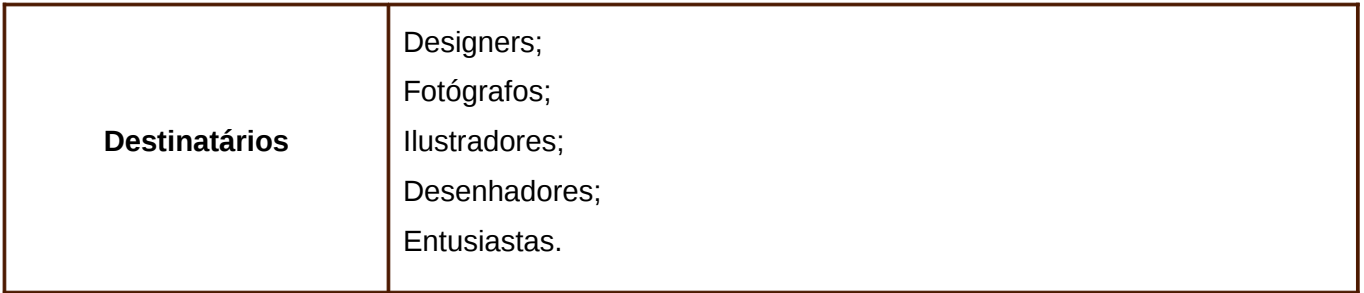

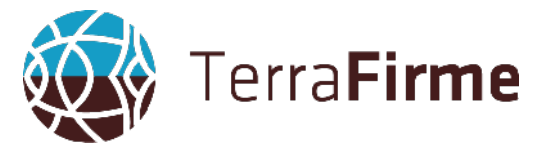

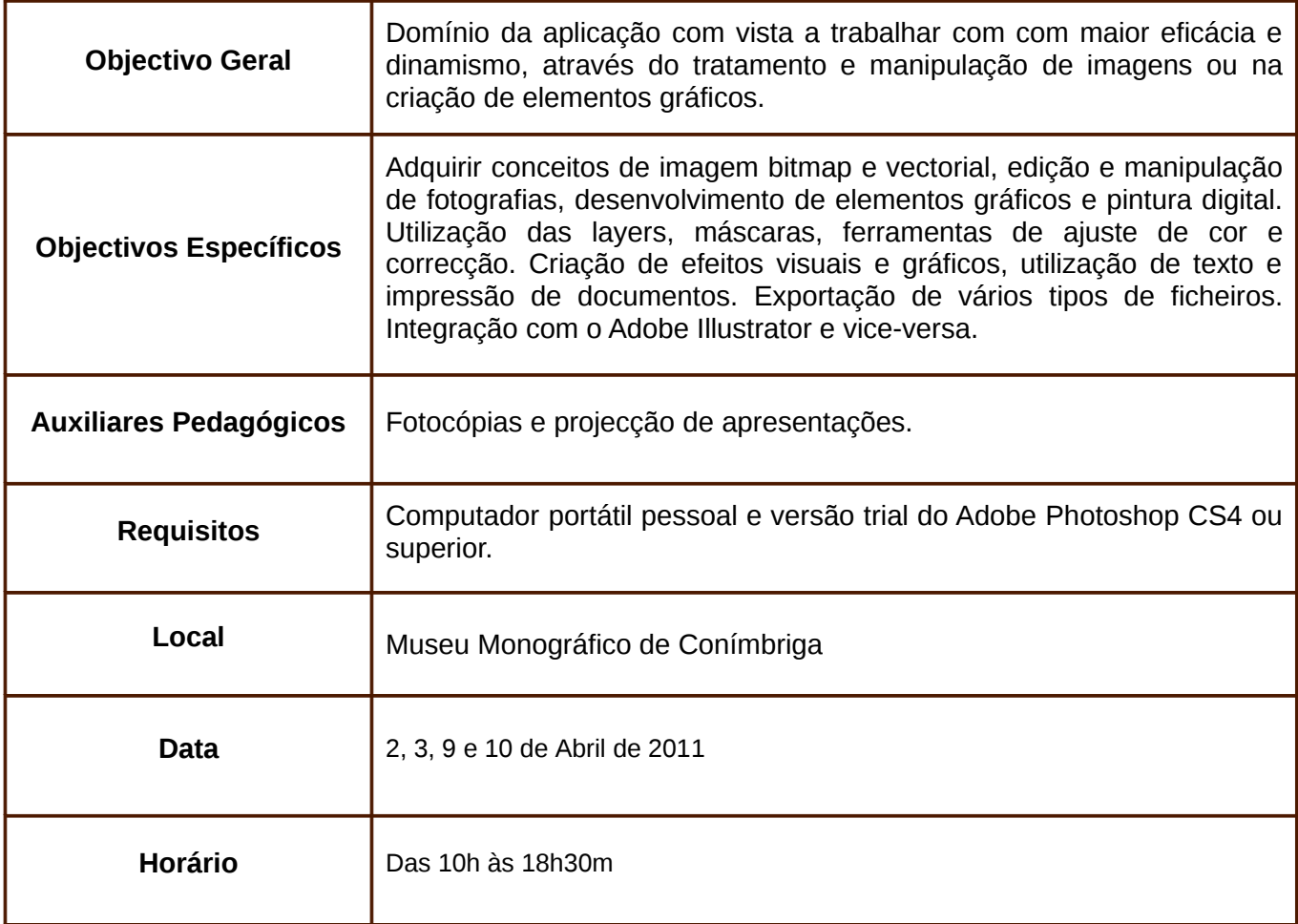

#### **Educação e Gestão Patrimonial**

+ [351] 96 89 65 821<br>+ [351] 96 55 78 214

Praceta Rosa Ramalho, LT 34 - 2º ESQ 2635 - 528 Varge Mondar Rio de Mouro

geral@terrafirme.com.pt www.terrafirme.com.pt